## Remote Station Operation

Brian Flynn GM8BJF

# Background

- Recently been living in Peebles
- Location is low lying and electrically noisy
- Tried operating on 2 meters but difficult
- Also tried QO100 ???
- Toyed with Ideal of remote operation
- Had been using Rasperry Pi's to monitor GPSDOs remotely with RealVNC desktop
- Still wanted to get back on air in some form.

# Typical remote system

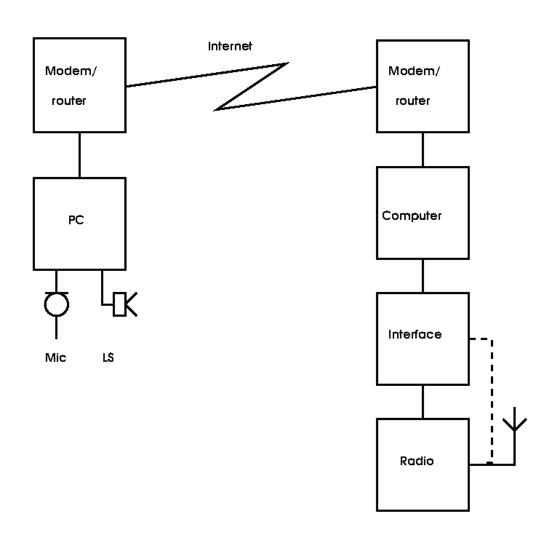

#### Considerations for remote operation

- Choice of control computer
- Rig control CAT or CI-V bus
  - Software choice
  - Suitable radio. I chose Icom IC706 Mk2 G ?????
- Audio channel required Tx and Rx
- Rotator control
- Mains supply control
- Internet aspects

## Computer controller

- Raspberry Pi is a pretty obvious choice
  - Low power consumption
  - Reasonably powerful
  - Easily connected to a network
  - Wide choice of open source software
  - Four USB ports for hardware connection
  - Capable of running as a remote desktop server

## Remote Desktop Software

- Remote control a requires a remote desktop
- A number of packages are available
- RealVNC supports Linux/Raspi and others
- Already had experience of RealVNC
- Allows connection to Raspi desktop from a remote PC/Apple/Phone/Tablet/Raspi
- Main drawback is no remote sound channel
  - But VOIP programs are available

#### RealVNC

- RealVNC is a remote desk top package
- Run the server on Raspi connected to radio
- Run client (Viewer) on remote PC
- Both server and viewer are on the Raspi distributions
- RealVNC is cross platform
- RealVNC is commercial software but the they allow hobby and educational use with some minor restrictions which are not an issue in this application

# Remote Desktop

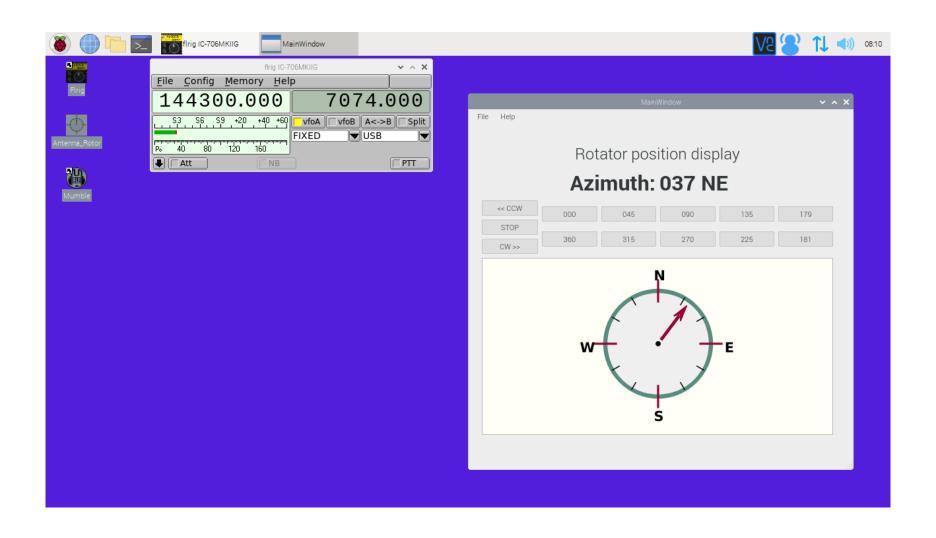

# Rig Control Software

- A wide choice
- A number of proprietary offerings but these are largely PC based
- W1HKJ's Flrig is linux based and runs well on Raspi and supports a wide range of radios and is well supported and in wide use.
- Has a nice simple GUI allowing access to all the remote features of the CI-V interface on the Icom IC706Mk2G.

# Flrig Interface

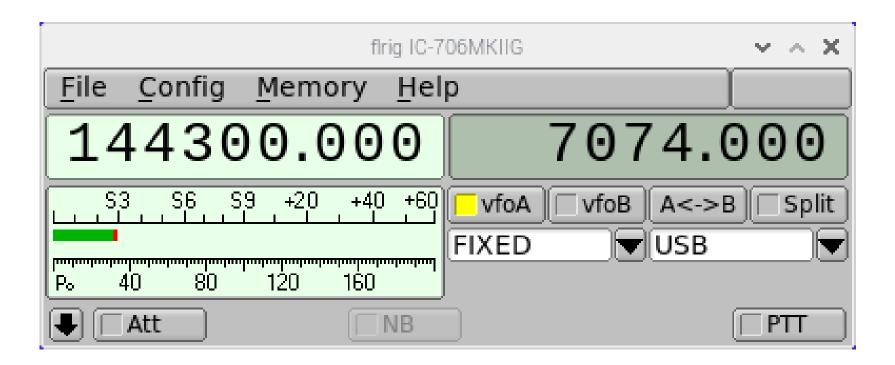

### Rig Control Hardware

- A number of USB to serial UART chips are available as pre-built modules
  - FTDI
  - CP2102
- I plonked for the CP2102
- IC706 does not do software PTT had to use the DTR connection to do a hardware PTT with a relay!!

#### **Audio Software**

- A number of VOIP packages are available
- I choose Mumble which is aimed at the gaming fraternity
- Widely used for audio in remote radio applications and can run on a variety of platforms
- Uses a server-client architecture
  - server runs on Raspi
  - Clients connect to "speak" to each other

#### **Audio Hardware**

- Raspi has only primitive native sound
- Needs an external USB sound card
- After a few false starts I settled on a C-Media CM108
  - Cheap and cheerful
  - Readily available
  - Widely used for digi-modes and remote
- Well supported in Linux

#### Radio Controller

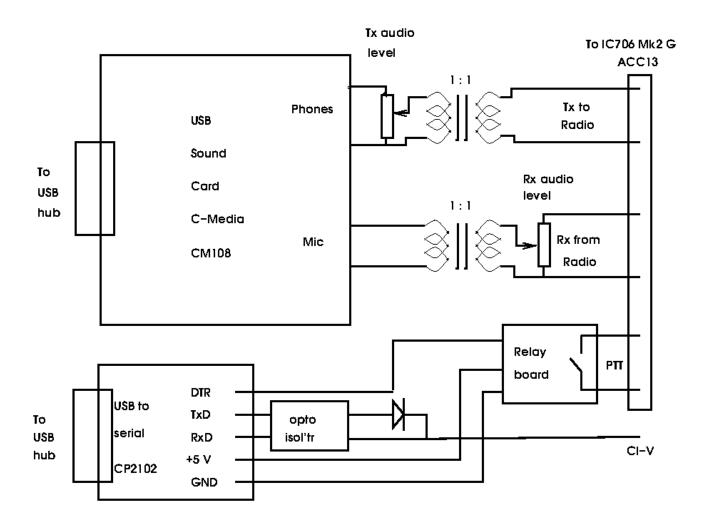

# Galvanic Isolation and Screening

- It is advisable to isolate the grounds of the computer and the radio
- Avoids hum/noise loops in audio
- Also reduces the risk of RF currents being induced in wiring loops causing mal-functions
- I found this on 40m. RF was crashing the Pi!!
- Use 1:1 transformers in audio paths
- Use opto-isolators and relays in PTT and CI-V
- Also shield all the control circuitry

#### Isolated CI-V Interface to IC706Mk2G

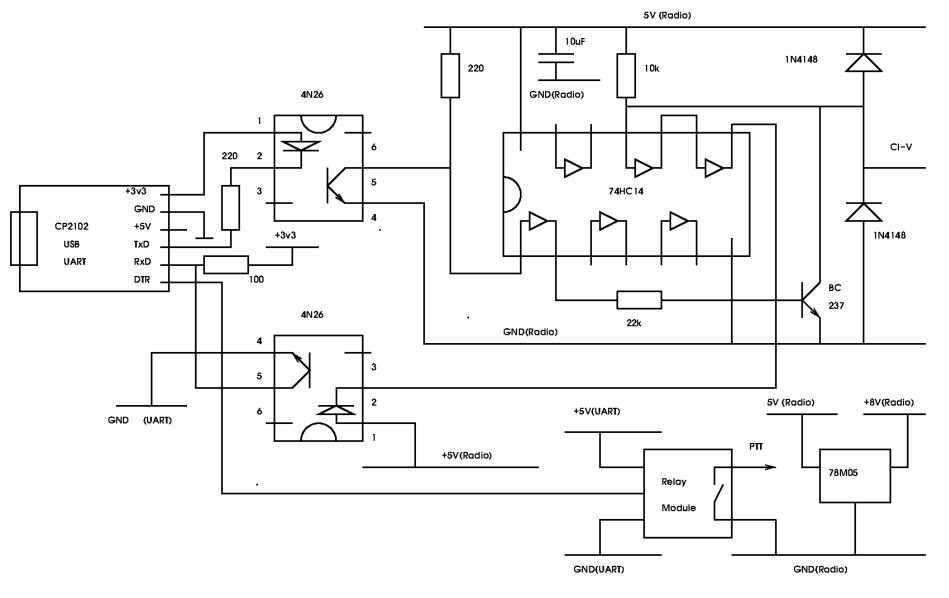

#### Antenna Rotator Controller

- For VHF want to point antenna
- An interface from Raspi to my old CDE rotator required
- K3NG has written Arduino based code to provide computer control of a wide range of rotors. The code is very flexible and highly customisable to a wide range of requirements
- Arduino is used to provide control over USB
- Interface "speaks" Yaesu protocol to Raspi
- Rotor switched CW and CCW with two relays controlled from Arduino

#### **Rotator Controller**

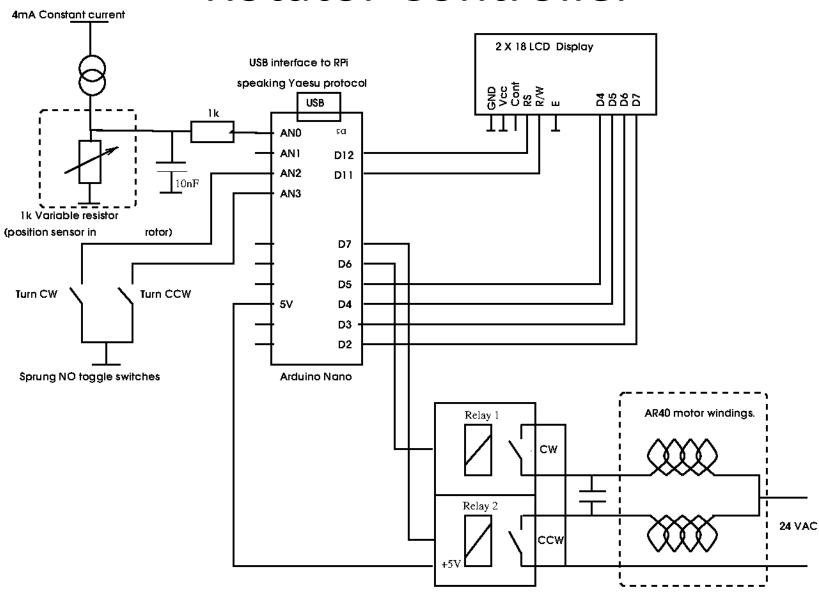

### K3NG Rotor Control Programme

- Very extensive can do Az/El and moon tracking, here only Az is required
- Can be set up to do different protocols
- I used Yaesu as it works with various position display programmes
- Also used PyRotor written in Python from KK6DF, David Fanin
- Interfaces with the K3NG controller to give a nice compass rose type display on the Raspi desktop

# Pyrotor Interface

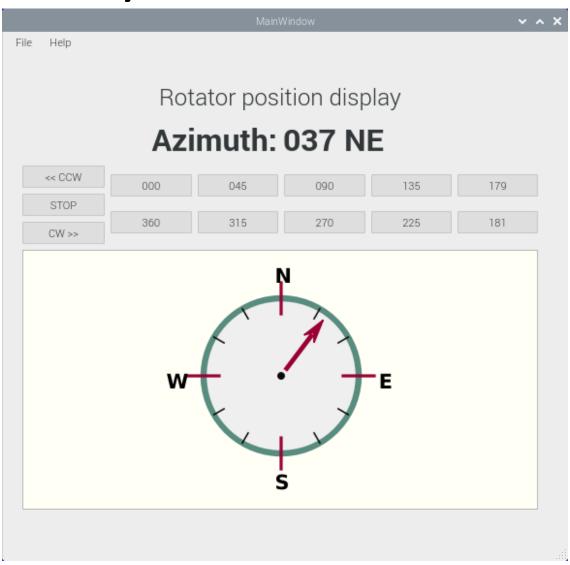

#### **GSM** Teleswitch

- Useful to be able turn power off and on remotely – crashes and economy
- Small GSM cell phone modules are a available at very reasonable cost on Ebay
- Combined with an Arduino and a SIM card these make a useful teleswitch
- Examples of their use are on Youtube

# Neoway M590E Kit

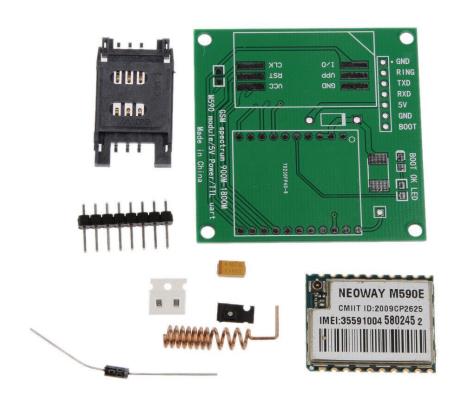

#### Teleswitch box

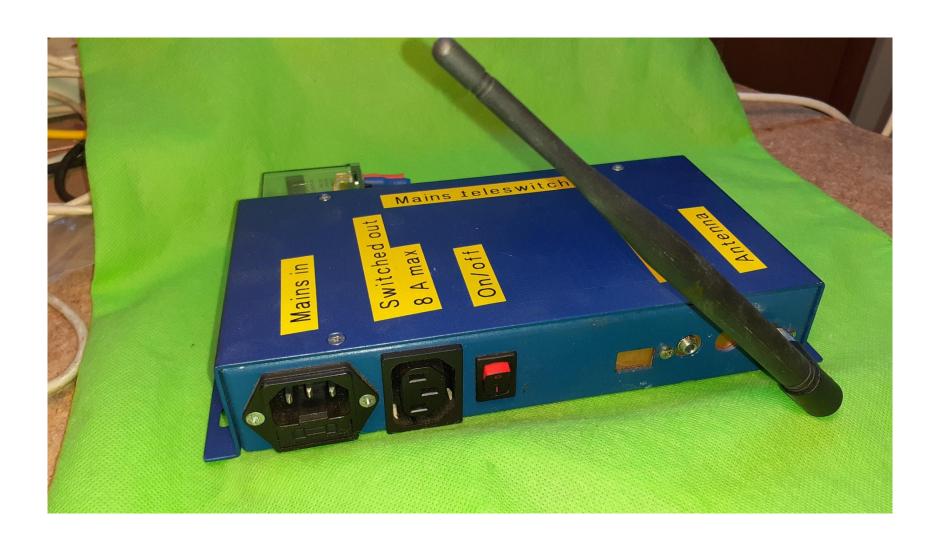

#### Teleswitch "Insides"

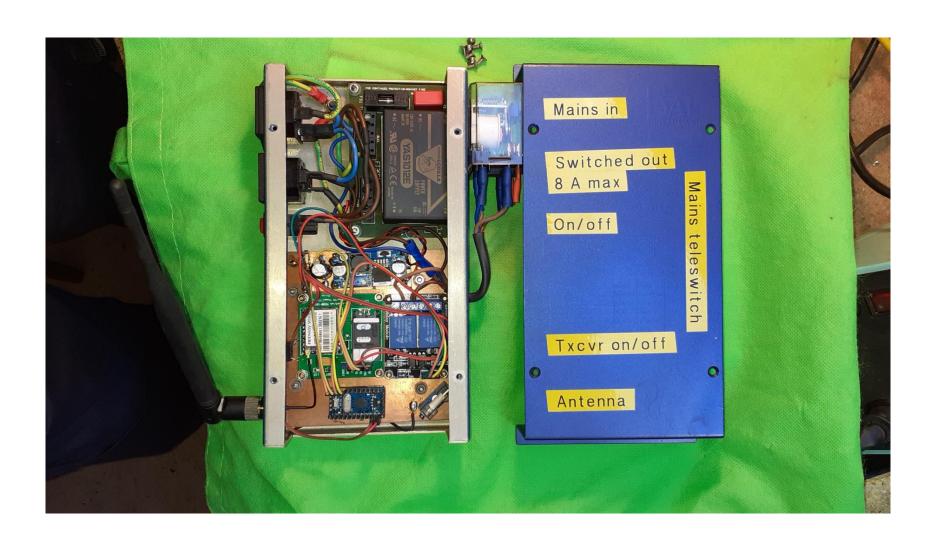

# Overall Block Diagram

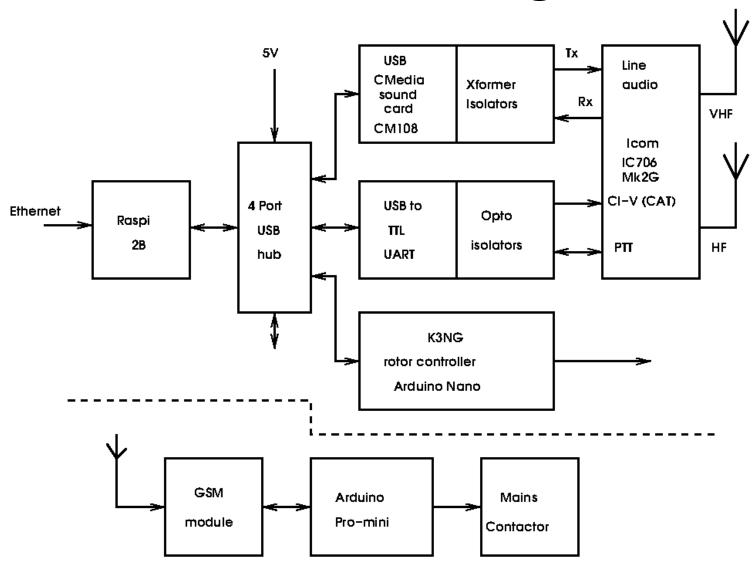

#### Guts of Remote Radio Interface

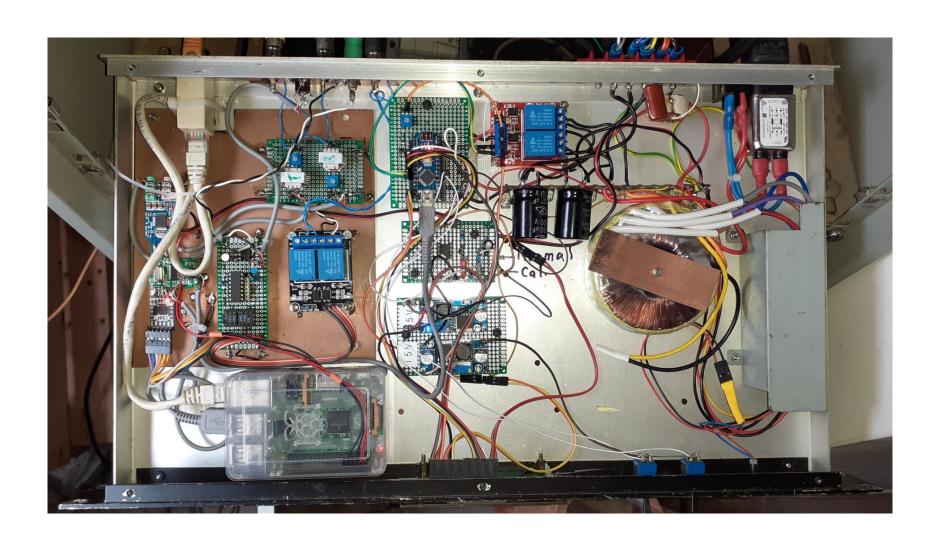

# Some "Ebay" Modules Used

**USB Sound Card** 

**CP2102 USB UART** 

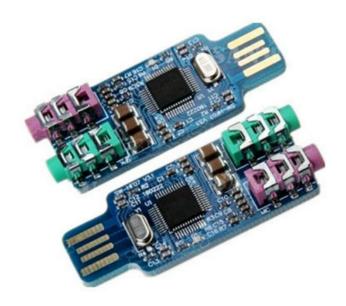

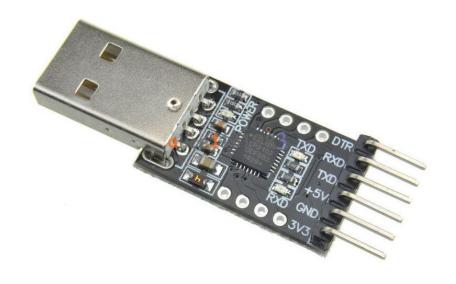

# More "Ebay" Modules

#### **USB Hub**

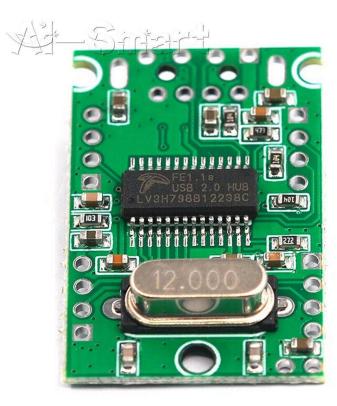

#### Relay

#### 5 Volts 2 Relay Module

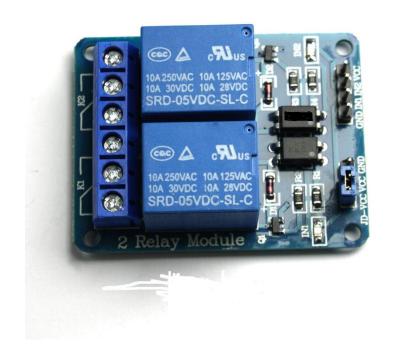

#### Hardware in Rack Case

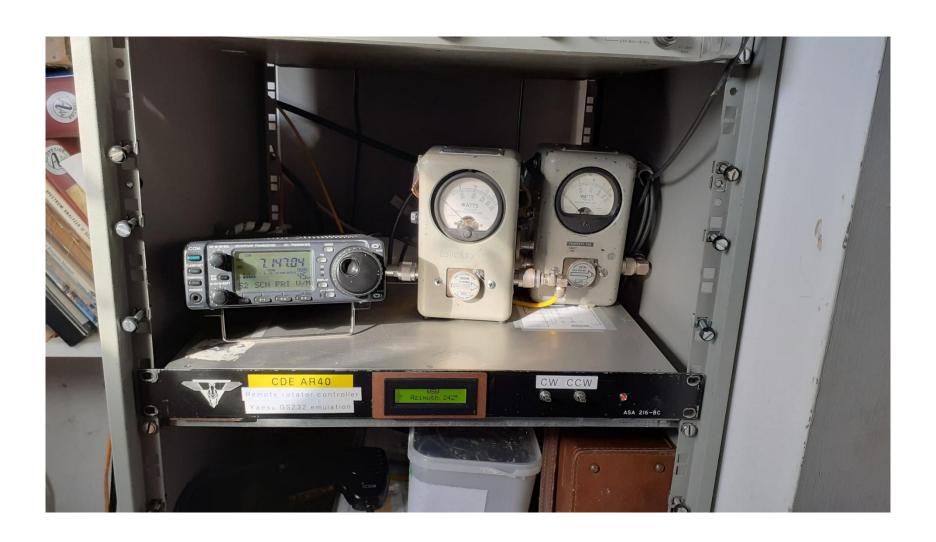

### Acknowledgements

- RealVNC for making remote desktop available
- David Freese, W1HKJ for Flrig
- Anthony Good, K3NG for <u>Arduino Rotator</u> <u>Controller</u>
- David Fanin, KK6DF for <u>Pyrotor</u>
- Jason A Oleham, KM4ACK Various Youtube videos on setting up Mumble for radio apps.

#### Demonstration